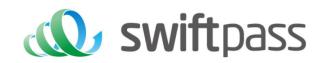

# Merchant API Documentation

**UPOP Payment API** 

Document version: 1.5

API version: 1.5

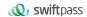

# **TABLE OF CONTENTS**

| 1. | , IN  | TRODUCTION                                      | 5   |
|----|-------|-------------------------------------------------|-----|
|    | 1.1   | Payment mode                                    | .5  |
|    | 1.2   | Audience                                        | 5   |
| 2, | , DE  | SCRIPTION                                       | .5  |
|    | 2.1   | Business realization process (UPOP wap payment) | . 5 |
|    | 2.2   | Business realization process (UPOP app payment) | .7  |
| 3. | , DA  | ATA FORMAT                                      | 9   |
|    | 3.1   | Submit data                                     | .9  |
|    | 3.2   | XML Data Format                                 | .9  |
| 4. | , DIC | GITAL SIGNATURE1                                | 1   |
|    | 4.1   | Original string of signature                    | 11  |
|    | 4.2   | Methods of signature                            | 12  |
|    | 4.2.1 | MD5 signature1                                  | 12  |

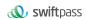

| 4.2.2 | 2 SHA256 signature              | 13 |
|-------|---------------------------------|----|
| 4.2.3 | 3 RSA signature                 | 15 |
| 5、PA  | AYMENT INTERFACE                | 18 |
| 5.1   | UPOP WAP order API              | 18 |
| 5.2   | UPOP APP Order API              | 21 |
| 5.3   | Order Query API                 | 24 |
| 5.4   | Refund API                      | 27 |
| 5.5   | Refund Query API                | 30 |
| 5.6   | Mobile App SDK Download Address | 33 |
| 5.7   | Asynchronous notification API   | 34 |
| 5.8   | Aggregator Mode                 | 37 |
| 6. NO | OTES                            | 38 |
| 7、EF  | RROR CODE                       | 40 |

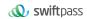

|            | Document Changes |                                                                                                    |  |  |  |  |
|------------|------------------|----------------------------------------------------------------------------------------------------|--|--|--|--|
| Time       | Version          | Description                                                                                                    |  |  |  |  |
| 2022-10-20 | 1.0              | First draft                                                                                                    |  |  |  |  |
| 2022-10-20 | 1.1              | Add 5.7 Aggregator Mode description                                                                                                    |  |  |  |  |
| 2022-10-25 | 1.2              | Add Request url : https://gateway.wepayez.com/pay/gateway                                                                                                    |  |  |  |  |
| 2022-10-26 | 1.2              | Add sequence diagram for Web2app                                                                                                    |  |  |  |  |
| 2022-10-26 | 1.2              | Update field description for "pay_url" and "tn"                                                                                                    |  |  |  |  |
| 2023-01-03 | 1.3              | Update the fields fee_type, order_fee, local_fee_type, trade_type                                                                                                    |  |  |  |  |
| 2023-01-09 | 1.3              | Update the field trade_type                                                                                                    |  |  |  |  |
| 2023-01-31 | 1.4              | Updated business descriptions and the diagram, signature sample message of SHA256, SDK download address;.  Added MD5 signature method;  Updated the following fields: fields charset, sign_type, out_trade_no, device_info, attach, notify_url, total_fee, nonce_str, err_code, err_msg, pay_url, tn, out_trade_no, transaction_id, time_end, op_user_id, refund_id, out_trade_refund, out_refund_no_n, refund_id_n, refund_channel_n, refund_fee_n, refund_time_n, refund_status_n; Added field out_transaction_id;  Deleted fields out_refund_no,coupon_fee, bank_type, bank_billno, cash_fee, cash_fee_type, rate; |  |  |  |  |
| 2023-02-21 | 1.4              | Update field description for "pay_url" and "tn"                                                                                                    |  |  |  |  |
| 2023-05-25 | 1.5              | Remove result_code description  'It will be returned only when result_code is 1'                                                                                                    |  |  |  |  |

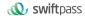

# 1. Introduction

# 1.1 Payment mode

When consumers use external explorer or APP and choose to pay with UnionPay, the explorer and APP can directly call UnionPay wallet to complete the payment.

#### 1.2 Audience

This document is provided to technical and business staff of merchants for reference.

# 2. Description

# 2.1 Business realization process (UPOP wap payment)

#### UI:

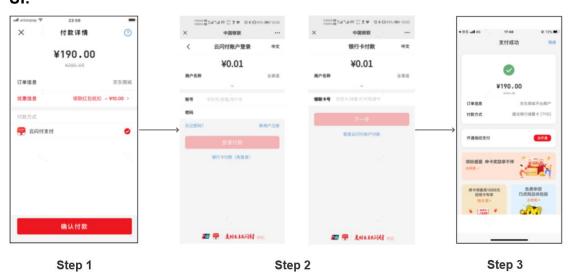

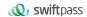

- Step 1: Select UnionPay in merchant APP or WAP checkout
- **Step 2:** Call UPOP WAP Order API and redirect to browser to open UnionPay Secure Pay page
- **Step 3:** Input verification information (by logging in to UnionPay user account or use bank card) and complete payment

Note: Step 2 can also happen when UnionPay app is not installed when calling the UPOP APP Order API

#### Diagram:

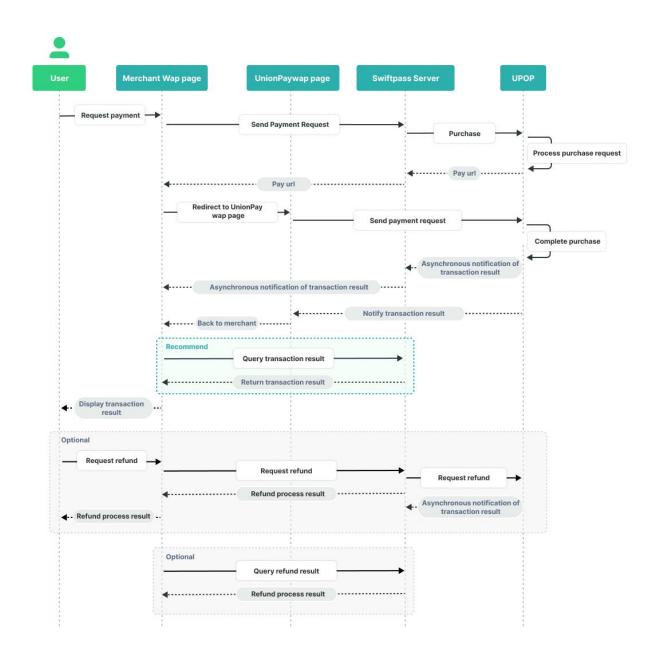

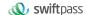

# 2.2 Business realization process (UPOP app payment)

#### UI:

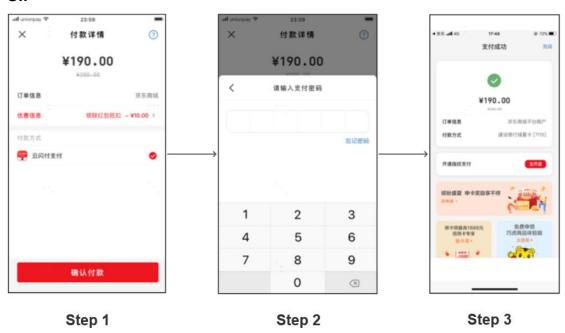

- Step 1: Select UnionPay on merchant APP checkout page
- Step 2: Call UPOP WAP Order API and redirect to UnionPay app
- Step 3: Input verification information in UnionPay app and complete payment

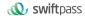

#### Diagram:

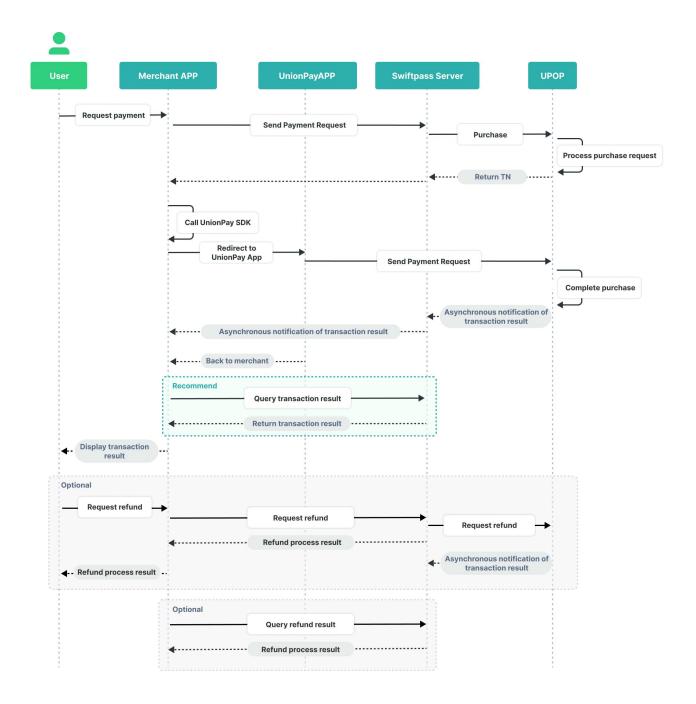

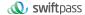

## 3. Data Format

#### 3.1 Submit data

Uses HTTPS POST protocol. To ensure the recipient receives the correct data, all data must be signed (the following is an example for UPOP wap payment. Please fill in the corresponding type for the service field).

```
<xml>
<body><![CDATA[UPOP payment]]></body>
<device_info><![CDATA[000001]]></device_info>
<mch_create_ip><![CDATA[127.0.0.1]]></mch_create_ip>
<mch_id><![CDATA[100510000133]]></mch_id>
<nonce_str><![CDATA[1659089197]]></nonce_str>
<out_trade_no><![CDATA[1659089197]]></out_trade_no>
<service><![CDATA[pay.upi.upop.wap]]></service>
<sign><![CDATA[075A292FC14AC0B8EE406EFC2E1DFF0B]]></sign>
<sign_type><![CDATA[MD5]]></total_fee>
<total_fee><![CDATA[10000]]></total_fee>
</xml>
```

#### 3.2 XML Data Format

Uses Standard XML protocol. All parameters exist only in first-level node and needs to be included in CDATA. No nested nodes will be used.

```
Protocol error return:

<xml>

<status>500</status>

<message><![CDATA[SYSERR]]></message>

</xml>

Successful response:
```

```
<xml>
<status>0</status>
<message><![CDATA[OK]]></message>
<mch id><![CDATA[10000100]]></mch id>
<device info><![CDATA[1000]]></device info>
<nonce str><![CDATA[FvYSnPuFFPkAr77M]]></nonce str>
<sign><![CDATA[63238039D6E43634297CF2A6EB5F3B72]]></sign>
<result code>0</result code>
<total fee>1</total fee>
<fee type><![CDATA[CNY]]></fee type>
<transaction id><![CDATA[1008450740201407220000058756]]></transactio
n id>
<out trade no><![CDATA[1406033828]]></out trade no>
<attach><![CDATA[att]]></attach>
<time end><![CDATA[20140722160655]]></time end>
</xml>
Business error return:
<xml>
<status>0</status>
<message><![CDATA[OK]]></message>
<mch id><![CDATA[10000100]]></mch id>
<device_info><![CDATA[1000]]></device_info>
<nonce_str><![CDATA[sthBJ9QyUG6vkrjJ]]></nonce_str>
<sign><![CDATA[6277A96D7875D4FF23AA7B6A4C3046AB]]></sign>
<result_code>1</result_code>
<err code><![CDATA[AUTHCODE EXPIRE]]></err code>
<err code des><![CDATA[QR code expired, refresh and</pre>
retry]]></err_code_des>
</xml>
```

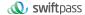

# 4. Digital Signature

To ensure the authenticity and integrity of transmissible data, we need to verify the signed data after receiving it.

## 4.1 Original string of signature

The original string of signature will be assembled into character strings according to the following modes (applicable to both request and response):

- All parameter fields (except for sign field) will be ranked in ascending order according to the ASCII of the field name and then connected in the format of QueryString (i.e. key1=value1&key2=value2...). Null value will neither transfer nor participate in formation of string of signature.
- In the original string of signature, both field name and field value will adopt original values and will not conduct URL Encode.
- Response or notification information returned by the platform might bring more parameters due to upgrade. This case should be allowed when the response signature is verified.

#### For example:

Calling an interface with following fields:

```
<ml>
<body><![CDATA[UPOP_payment]]></body>
<device_info><![CDATA[000001]]></device_info>
<mch_create_ip><![CDATA[127.0.0.1]]></mch_create_ip>
<mch_id><![CDATA[100510000133]]></mch_id>
<nonce_str><![CDATA[1659089197]]></nonce_str>
<out_trade_no><![CDATA[1659089197]]></out_trade_no>
<service><![CDATA[pay.upi.upop.wap]]></service>
<sign><![CDATA[075A292FC14AC0B8EE406EFC2E1DFF0B]]></sign>
```

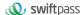

```
<sign_type><![CDATA[MD5]]></sign_type>
<total_fee><![CDATA[10000]]></total_fee>
</xml>
```

#### The correct signature field sequence should be:

```
body=UPOP_payment&device_info=000001&mch_create_ip=127.0.0.1&mch_id=100510000133&nonce_str=1659089197&out_trade_no=1659089197&ser vice=pay.upi.upop.wap&sign_type=MD5&total_fee=10000
```

## 4.2 Methods of signature

#### 4.2.1 MD5 signature

MD5 signature calculation formula:

sign = MD5( "Original string" &key= "signature key"). toUpperCase Suppose the following are incoming XML parameter:

```
<xml>
<body><![CDATA[TestPay]]></body>
<callback_url><![CDATA[http://js.testpay.com/testpay.asp]]></callback_url>
<device_info><![CDATA[100]]></device_info>
<mch_create_ip><![CDATA[127.0.0.1]]></mch_create_ip>
<mch_id><![CDATA[127520000042]]></mch_id>
<nonce_str><![CDATA[2209196862]]></nonce_str>
<notify_url><![CDATA[https://int.payable.lk:8088/mposcbc/callback]]></notify_url>
<out_trade_no><![CDATA[127590000128]]></out_trade_no>
<service><![CDATA[pay.upi.upop.wap]]></service>
<sign><![CDATA[9D2C356E9356330EA49F660CB5B40722]]></sign>
<total_fee><![CDATA[250]]></total_fee>
</xml>
Suppose merchant key is: 9f72151b6592fab3e0c63a1ab3c0877b
```

```
I: string1 after URL key sequencing the dictionary order in process a: body=TestPay&callback_url=http://js.testpay.com/testpay.asp &device_info=100&mch_create_ip=127.0.0.1&mch_id=127520000042&nonce _str=2209196862&notify_url=https://int.payable.lk:8088/mposcbc/callback&ou t_trade_no=127590000128&service=pay.upi.upop.wap&total_fee=250 ii: sign after process b: sign =md5(string1&key=9f72151b6592fab3e0c63a1ab3c0877b).toUpperCase =md5(body=TestPay&callback_url=http://js.testpay.com/testpay.asp &device_info=100&mch_create_ip=127.0.0.1&mch_id=127520000042&nonce _str=2209196862&notify_url=https://int.payable.lk:8088/mposcbc/callback&ou t_trade_no=127590000128&service=pay.upi.upop.wap&total_fee=250 &key= 9d101c97133837e13dde2d32a5054abb).toUpperCase() ="9D2C356E9356330EA49F660CB5B40722"
```

## 4.2.2 SHA256 signature

SHA256 signature calculation formula:

sign =SHA256("The signature field sequence strings" &key= "signature key"). toUpperCase

Example:

There are XML afferent parameters:

```
<xml>
<body><![CDATA[TestPay]]></body>
<callback_url><![CDATA[http://js.testpay.com/testpay.asp]]></callback_url>
<device_info><![CDATA[100]]></device_info>
<mch_create_ip><![CDATA[127.0.0.1]]></mch_create_ip>
<mch_id><![CDATA[127520000042]]></mch_id>
<nonce_str><![CDATA[2209196862]]></nonce_str>
```

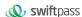

```
<notify_url><![CDATA[https://int.payable.lk:8088/mposcbc/callback]]></notify_url>

<out_trade_no><![CDATA[127590000128]]></out_trade_no>

<service><![CDATA[pay.upi.upop.wap]]></service>

<sign><![CDATA[2D73F49E3F4681BA4AFAD9E73D88D2DAD448E1A077B5
51D137555401330401F3]]></sign>
<total_fee><![CDATA[250]]></total_fee>
</xml>
```

#### Suppose the merchant signature key is:

#### 18e0a2ad5d5571af14b855fcf33091f4

# i: the first step of which is to connect the original string(string1) that needs signature according to certain rules:

body=TestPay&callback\_url=http://js.testpay.com/testpay.asp
&device\_info=100&mch\_create\_ip=127.0.0.1&mch\_id=127520000042&nonce
\_str=2209196862&notify\_url=https://int.payable.lk:8088/mposcbc/callback&ou
t\_trade\_no=127590000128&service=pay.upi.upop.wap&total\_fee=250

# ii: the second step of which is to choose SHA256 and keys to calculate the result of signature(sign):

```
sign
=SHA256(string1&key=18e0a2ad5d5571af14b855fcf33091f4).toUpperCase
=SHA256(body=TestPay&callback_url=http://js.testpay.com/testpay.asp
&device_info=100&mch_create_ip=127.0.0.1&mch_id=127520000042&nonce
_str=2209196862&notify_url=https://int.payable.lk:8088/mposcbc/callback&ou
t_trade_no=127590000128&service=pay.upi.upop.wap&total_fee=250
&key=
18e0a2ad5d5571af14b855fcf33091f4).toUpperCase()
="2D73F49E3F4681BA4AFAD9E73D88D2DAD448E1A077B551D137555401
330401F3"
```

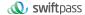

## 4.2.3 RSA signature

RSA is the most widely used "asymmetric encryption algorithm". It adds the RSA private key of the merchant communication to the end of the signed original string, and the result string is the RSA operation result.

Note: When converting a string to a byte stream, the specified set of coded characters at signature should match the parameter charset. The RSA key pair is generated by the merchant. You need to upload the public key to the merchant portal and download the SwiftPass public key for the response. RSA signature calculation formula:

- Sign = RSA (request parameter string, merchant RSA private key)
- Description: The name of the platform signature algorithm: RSA\_1\_256, corresponding to the standard signature algorithm name:
   SHA256WithRSA. The signature algorithm will be signed using merchant's private key and conduct Base64 encoding. The created signature will fill in the "sign" parameter and pasted to the request parameter.

#### **Example:**

#### There are XML afferent parameters:

```
<xml><body><![CDATA[UPO_payment]]></body>
<device_info><![CDATA[000001]]></device_info>
<mch_create_ip><![CDATA[127.0.0.1]]></mch_create_ip>
<mch_id><![CDATA[100510000133]]></mch_id>
<nonce_str><![CDATA[1659090140]]></nonce_str>
<out_trade_no><![CDATA[1659090140]]></out_trade_no>
<service><![CDATA[pay.upi.upop.wap]]></service>
<sign><![CDATA[yq/RKPDs7/p7bMJUC4NG9ybdNoqSGTf76e1dg8J4SS5OP
8aDoMQRMjcv50V+rltYW5jwJ2G3uo6SlC8+6TmXjP3EFdluNxvuG7UBVWm
EtGmrSXFvWNMFx6CtRfbf1ZJmagN5rxOKWPkjn8DGlyNMI7sFSM4XQOaZ
7vUEyM5ejKh1rz/CUd5INTzqG4egccHfX94oBpYNg44DZcJagYuTaJ3aCUIJw
3HAKvAASNgNIJ4py3nGPOq5nEHonrgaMJ0lvyNJ3VFMWh5BnFFiA4U6046</pre>
```

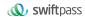

cmQP/cbjZoMXKkJB49jIvk33SCXs8VzfFjgGi6WHCP7qzKp5BOvqCe8/oH+E o7g==]]></sign>
<sign\_type><![CDATA[RSA\_1\_256]]></sign\_type>
<total\_fee><![CDATA[10000]]></total\_fee>
</xml>

#### Suppose the Merchant RSA Private key is:

MIIEvglBADANBgkqhkiG9w0BAQEFAASCBKgwggSkAgEAAolBAQCu2Zs+L HVmiURxnnMT8B9kdquVRq5naBOUjlWqU/E9o8U2H1GmCG9J/ejmYSVhh8 M27YQMvvyyyft0PmQFNImtouo5nsThqKDSipqaoFvPY6y6XgQb13NEcF1os 1+fErlAJmdn/SGDioNNsgKlcxd0gcCnsgw5Dv49j23+gjtWhHc31WVUrNNxFD AjZugA/4bk4EwKkgoD5ojQLWTAHj/xFotl2GNXTXYRzkOYka/B+cYu1e4XO3 KhW4cZkqcqsz5K3SibZnlWdsKoQW6+YSD4nwu0QX0D85dhE71acYaHY3u 6eo1l614F3EAblpxrvkF1/rKQ33ISoAHKoN4hVN9RAgMBAAECggEABfBaN4h nDG6JJprNKdY0GsN1HILkFZsRXzBOsfRb804GusnhihQrQ4YeTQTrsh5cYR c8LvqltqTpp48e8pZgAWfRMNfVtBx4Ke6PRcVAmRC3ozTiStfMkHylj6/YBZ0r MaScSonsg31G7HKpaFk6aLinhlqlo6KAvDKM9+IQheW3gTa77Op7DyvImUm enATgYuRDNAI9AtzM+kcUbmvnQO3AScD2zQ+AtU0Qp0GBAv6T3zrfHCzcL 1aBMsnTCsrPj3DZ/2WEm2Dfdy9OalX6tkaypQeVzRn/QslNJVYRL5doSh4yM UKyJnR+vCcVWnhErR6oZ65ocYwsLAhmRNasAQKBgQDnH2jEoynWz65Bj/f ojUtfpr2G/N2O1Q8xyXZxqoMS0CEuip0AqIHTEpgsNHfWIVutDE004QVKimL m0Z+GbodCiCMO6ePDltXw88Zc4seZbb84a1UPeYLsH3efMgxy6gm4ZemAH 4XOfMfsk7gN27dC54I+8TYDb9sCfQ+v1vDqIQKBgQDBq5pEuuU0Gkk1EMN uyavTi83isYkfSGTQWNI9NGONLUNs5pHOGBrJUOP7wMbJPU0JDnASy32l 4cKDJrX3CFJaubWQIFrrde48MUlvQtRFCl3+jtHhnci4go0to4pHLQm7y2znnb KudE3r88Oz4B0sZg2Fsqi6UFr+0cGtkrwvMQKBgQCkZHPpwcCluUzR92w3Li EZpQkT9dJFoQhQumKUENtwSzf+2bs416KYFpbEgoFmfo2ttZ1I6nEQBwS39 wxH22A8E4cUOYq2ppWT8GD8epXMbQJhR/7VpfFYsD0ur7OpHQzS6zI93q 4XJCwz+xlkUU61uOjUsQ9hPHOD/p5kzTbl4QKBgGyoO3AuL2QRD1ufYRZq PWX9vPBfzN/pPO6LtsCyANx3NaoGnm0zpuul35MicCT9qJfZKtXQp1kHFZuB f3vuhk3yfUR1h6EtVBEfUeUDaJann16vgF+Fp9SIIIIIu/H8+cYL9rjoCBTKmeE0

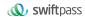

rWrg5V1AkHufZfzKEpN+2ZvphH0xAoGBAJc7Q9PASirQcrgGz7sF3JbVJQva eeulUUXSuYiLpGSQ5fKEIpTpJQg+m40muA58TLgTe3KDqw6de25osIYEBKo 4XuC5c2LkC9Xhgv9nJHEXJqseER82f3JROP6M2IY7JI6OPp7tmNj4pcH5irZK QSRfW/0EqAC70xqMRANioLP6

# i: the first step of which is to connect the original string(string1) that needs signature according to certain rules:

body=UPOP\_payment &device\_info=000001&mch\_create\_ip=127.0.0.1&mc h\_id=100510000133&nonce\_str=1659090140&out\_trade\_no=1659090140&s ervice=pay.upi.upop.wap&sign\_type=RSA\_1\_256&total\_fee=10000

# ii: the second step of which is to choose RSA and keys to calculate the result of signature(sign):

sign=RSA(string1, merchant RSA private key)==RSA(body=UPOP\_paymen t&device\_info=000001&mch\_create\_ip=127.0.0.1&mch\_id=100510000133&n once\_str=1659090140&out\_trade\_no=1659090140&service=pay.upi.upop.wa p&sign\_type=RSA\_1\_256&total\_fee=10000)

#### sign=

Yq/RKPDs7/p7bMJUC4NG9ybdNoqSGTf76e1dg8J4SS5OP8aDoMQRMjcv50 V+rltYW5jwJ2G3uo6SlC8+6TmXjP3EFdluNxvuG7UBVWmEtGmrSXFvWNM Fx6CtRfbf1ZJmagN5rxOKWPkjn8DGlyNMI7sFSM4XQOaZ7vUEyM5ejKh1rz/ CUd5lNTzqG4egccHfX94oBpYNg44DZcJagYuTaJ3aCUIJw3HAKvAASNgNIJ 4py3nGPOq5nEHonrgaMJ0lvyNJ3VFMWh5BnFFiA4U6046cmQP/cbjZoMXKk JB49jlvk33SCXs8VzfFjgGi6WHCP7qzKp5BOvqCe8/oH+Eo7g==

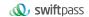

# 5. Payment Interface

#### 5.1 UPOP WAP order API

Merchant call an UPOP wap request, an pre-payment order will be generated in the swiftpass and UPOP background. Merchant will receive the field pay\_url in the response, it will call up the UPOP payment page to open the UnionPay App or H5 browser's and complete payment.

Request url: https://gateway.wepayez.com/pay/gateway

Request type: POST Request format: XML

#### Fields:

| Field Name   | Required | Туре        | Description                                         |
|--------------|----------|-------------|-----------------------------------------------------|
|              | •        | Normal F    | Parameters                                          |
| service      | Yes      | String(32)  | Interface type: pay.upi.upop.wap                    |
| version      | No       | String(8)   | Version number. Default value: 2.0                  |
| charset      | No       | String(8)   | Encoding method. Default value: UTF-8               |
| sign_type    | No       | String(12)  | MD5: MD5                                            |
|              |          |             | SHA256: SHA256                                      |
|              |          |             | RSA: RSA_1_256                                      |
|              |          |             | Default value: MD5                                  |
| mch_id       | Yes      | String(32)  | Specifies a unique ID assigned by platform (for     |
|              |          |             | common merchants)                                   |
| out_trade_no | Yes      | String(32)  | Internal order number of the merchant. It should be |
|              |          |             | unique in the merchant system and can only          |
|              |          |             | contain number, letter, or underscore. Case         |
|              |          |             | sensitive.                                          |
| device_info  | No       | String(32)  | Terminal serial number customized by merchant       |
|              |          |             | (only recorded in database)                         |
| body         | Yes      | String(128) | Description of merchants' goods. Can upload 128     |
|              |          |             | English, 42 Chinese                                 |

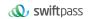

| attach        | No   | String(128)  | Additional merchant info, JSON format. The                                                    |
|---------------|------|--------------|-----------------------------------------------------------------------------------------------|
|               | 1.15 | Sumg(120)    | original value will be returned in the query                                                  |
|               |      |              | response and notification after successful                                                    |
|               |      |              | payment. This field is mainly used for custom data                                            |
|               |      |              | of the order carried by the merchant.                                                         |
| total_fee     | Yes  | Int          | Amount, determined by payment currency with the                                               |
| total_icc     | 103  | l III        | minimum unit as cent. E.g. If pay by HKD, 1000                                                |
|               |      |              | stands for HK\$10.00; maximum limit per                                                       |
|               |      |              | transaction for testing merchant is 100 (which is                                             |
|               |      |              | HK\$1)                                                                                        |
| mch_create_ip | Yes  | String(64)   | Machine IP generated by order                                                                 |
| notify_url    | No   | String(04)   | URL to receive asynchronous notification, absolute                                            |
| notify_dif    | 140  | Ottnig(200)  | path is needed, format within 255 characters, such                                            |
|               |      |              | as: http://js.testpay.com/testpay.asp; should make                                            |
|               |      |              | sure the platform can access the address from                                                 |
|               |      |              | internet.                                                                                     |
|               |      |              | If it's absent, merchant will not receive notification                                        |
|               |      |              | defined in Section 5.7                                                                        |
| callback_url  | Yes  | String(255)  | Redirection URL after payment completes.                                                      |
| Caliback_uii  | 163  | Stillig(233) | Absolute path needed, format within 255                                                       |
|               |      |              | characters, such as:                                                                          |
|               |      |              | http://js.testpay.com/testpay.asp; should make                                                |
|               |      |              | sure the platform can access the address from                                                 |
|               |      |              | internet                                                                                      |
| nonce_str     | Yes  | String(32)   | Random character string no longer than 32                                                     |
| 1101100_011   | 103  | Junig(J2)    | characters. It's used to guarantee the generated                                              |
|               |      |              | signature value is unpredictable.                                                             |
| sign          | Yes  | String(344)  | Please refer to the section 4 "Digital Signature"                                             |
|               | No   |              |                                                                                               |
| sign_agentno  | INU  | String(32)   | When the merchant is applied the Aggregator mode that the merchant will be represented by the |
|               |      |              |                                                                                               |
|               |      |              | channel, the agency channel number is sent, and                                               |
|               |      |              | the corresponding sign needs to be signed with the                                            |
|               |      |              | channel's sign_key.                                                                           |

#### Return field:

| Field Name | Required | Туре       | Description                           |
|------------|----------|------------|---------------------------------------|
| version    | Yes      | String(8)  | Version number. Default value: 2.0    |
| charset    | Yes      | String(8)  | Encoding method. Default value: UTF-8 |
| sign_type  | Yes      | String(12) | MD5: MD5                              |
|            |          |            | SHA256: SHA256                        |
|            |          |            | RSA: RSA_1_256                        |

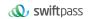

| status       | Yes                 | String(16)             | "0": success. Other values: fail.  Specifies communicating label (not transaction label). The status of a transaction is determined by the value of result_code.                                                     |
|--------------|---------------------|------------------------|----------------------------------------------------------------------------------------------------|
| message      | No                  | String(128)            | Return message. Only return when the signature verification is invalid.                                                                                                    |
|              | The follow          | ing fields will be ret | urned when status is "0":                                                                                                    |
| result_code  | Yes                 | String(16)             | "0": successful; "1": failed                                                                                                    |
| mch_id       | Yes                 | String(32)             | Specifies a unique ID assigned by platform.                                                                                                    |
| device_info  | No                  | String(32)             | Terminal serial number customized by merchant (only record in database)                                                                                                    |
| nonce_str    | Yes                 | String(32)             | Random character string no longer than 32 characters. It's used to guarantee the generated signature value is unpredictable.                                                                                         |
| err_code     | No                  | String(32)             | Please refer to the error code list.                                                                                                    |
| err_msg      | No                  | String (128)           | Description of result information.                                                                                                    |
| sign         | Yes                 | String(344)            | Please refer to the section 4 "Digital Signature"                                                                                                    |
| sign_agentno | No                  | String(32)             | When the merchant is applied the Aggregator mode that the merchant will be represented by the channel, the agency channel number is sent, and the corresponding sign needs to be signed with the channel's sign_key. |
| The f        | following fields wi | II be returned when    | both status and result_code are "0".                                                                                                    |
| pay_url      | Yes                 | String(256)            | pay_url is the middle page of the payment cashier. You can access the url to open the UnionPay App and complete the payment.                                                                                         |
|              |                     |                        | Please note that if the device does not install                                                                                                    |
|              |                     |                        | the UnionPay APP, the the url will jump to the                                                                                                    |
|              |                     |                        | browser's H5 payment page to complete the payment.                                                                                                    |
|              |                     |                        |                                                                                                    |
|              |                     |                        | The validity period for order is depend on UnionPay, and it's 30 minutes.                                                                                                    |

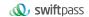

#### 5.2 UPOP APP Order API

Merchant call an UPOP app request, an pre-payment order will be generated in the swiftpass and UPOP background. Merchant will receive an TN number in the response, merchant APP using this TN number to call UnionPay payment SDK to open the UnionPay App or H5 browser's and complete payment.

Request url: https://gateway.wepayez.com/pay/gateway

Request type: POST

**Request format: XML** 

#### Fields:

| rieius.      |          |             |                                               |
|--------------|----------|-------------|-----------------------------------------------|
| Field Name   | Required | Туре        | Description                                   |
| service      | Yes      | String(32)  | Interface type: pay.upi.upop.app              |
| version      | No       | String(8)   | Version number. Default value: 2.0            |
| charset      | No       | String(8)   | Encoding method. Default value: UTF-8         |
| sign_type    | No       | String(12)  | MD5: MD5                                      |
|              |          |             | SHA256: SHA256                                |
|              |          |             | RSA: RSA_1_256                                |
|              |          |             | Default value: MD5                            |
| mch_id       | Yes      | String(32)  | Specifies a unique ID assigned by platform    |
|              |          |             | (for common merchants)                        |
| out_trade_no | Yes      | String(32)  | Internal order number of the merchant. It     |
|              |          |             | should be unique in the merchant system       |
|              |          |             | and can only contain number, letter, or       |
|              |          |             | underscore. Case sensitive.                   |
| device_info  | No       | String(32)  | Terminal serial number customized by          |
|              |          |             | merchant (only record in database)            |
| body         | Yes      | String(128) | Description of merchants' goods. Can upload   |
|              |          |             | 128 English, 42 Chinese                       |
| attach       | No       | String(128) | Additional merchant info, JSON format. The    |
|              |          |             | original value will be returned in the query  |
|              |          |             | response and notification after successful    |
|              |          |             | payment. This field is mainly used for custom |
|              |          |             | data of the order carried by the merchant.    |

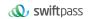

| 4-4-1 f         | \\  | 14          | A                                              |
|-----------------|-----|-------------|------------------------------------------------|
| total_fee       | Yes | Int         | Amount, determined by payment currency         |
|                 |     |             | with the minimum unit as cent. E.g. If pay by  |
|                 |     |             | HKD, 1000 stands for HK\$10.00; maximum        |
|                 |     |             | limit per transaction for testing merchant is  |
|                 |     |             | 100 (which is HK\$1)                           |
| mch_create_ip   | Yes | String(64)  | IP Machine IP generated by order               |
| notify_url      | No  | String(255) | URL to receive asynchronous notification,      |
|                 |     |             | absolute path needed, format within 255        |
|                 |     |             | characters, such as:                           |
|                 |     |             | http://js.testpay.com/testpay.asp; should make |
|                 |     |             | sure the platform can access the address from  |
|                 |     |             | internet.                                      |
|                 |     |             | If it's absent, merchant will not receive      |
|                 |     |             | notification which define in Section 5.7       |
| nonce_str       | Yes | String(32)  | Random character string no longer than 32      |
|                 |     |             | characters. It's used to guarantee the         |
|                 |     |             | generated sign value unpredictable.            |
| sign            | Yes | String(344) | Please refer to the section 4 "Digital         |
|                 |     |             | Signature"                                     |
| sign agentno    | No  | String(32)  | When the merchant is applied the Aggregator    |
| - 5.g.,_agonaro |     | Samg(02)    | mode that the merchant will be represented by  |
|                 |     |             | the channel, the agency channel number is      |
|                 |     |             | sent, and the corresponding sign needs to be   |
|                 |     |             | signed with the channel's sign_key.            |

#### Return fields:

| Field Name                                                | Required | Туре        | Description                                       |  |
|-----------------------------------------------------------|----------|-------------|---------------------------------------------------|--|
| version                                                   | Yes      | String(8)   | Version number. Default value: 2.0                |  |
| charset                                                   | Yes      | String(8)   | Encoding method. Default value: UTF-8             |  |
| sign_type                                                 | Yes      | String(12)  | MD5: MD5                                          |  |
|                                                           |          |             | SHA256: SHA256                                    |  |
|                                                           |          |             | RSA: RSA_1_256                                    |  |
| status                                                    | Yes      | String(16)  | "0": success. Other values: fail.                 |  |
|                                                           |          |             | Specifies communicating label (not transaction    |  |
|                                                           |          |             | label). The status of a transaction is determined |  |
|                                                           |          |             | by the value of result_code.                      |  |
| message                                                   | No       | String(128) | Return message. Only return when the signature    |  |
|                                                           |          |             | verification is invalid.                          |  |
| The following fields will be returned when status is "0": |          |             |                                                   |  |
| result_code                                               | Yes      | String(16)  | "0": successful;                                  |  |
|                                                           |          |             | "1": failed                                       |  |

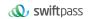

| mch_id       | Yes            | String(32)         | Specifies a unique ID assigned by platform (for common merchants)                                                                                                    |
|--------------|----------------|--------------------|----------------------------------------------------------------------------------------------------|
| device_info  | No             | String(32)         | Terminal serial number customized by merchant (only record in database)                                                                                                    |
| nonce_str    | Yes            | String(32)         | Random character string no longer than 32 characters. It's used to guarantee the generated sign value unpredictable.                                                                                                    |
| err_code     | No             | String(32)         | Please refer to the error code list.                                                                                                    |
| err_msg      | No             | String (128)       | Description of result information.                                                                                                    |
| sign         | Yes            | String(344)        | Please refer to the section 4 "Digital Signature"                                                                                                    |
| sign_agentno | No             | String(32)         | When the merchant is applied the Aggregator mode that the merchant will be represented by the channel, the agency channel number is sent, and the corresponding sign needs to be signed with the channel's sign_key.                                                                                                    |
| The fo       | llowing fields | will be returned w | when both status and result_code are "0".                                                                                                    |
| tn           | Yes            | String(256)        | After calling the pay.upi.upop.app API, the SwiftPass will return a TN number generated by UnionPay. If the merchant APP has integrated the UnionPay payment SDK, add this TN number to the parameters of the calling. After the UnionPay payment SDK calls the UnionPay APP, it can identify the transaction request initiated by the merchant according to this TN number and continue to complete the payment in the UnionPay APP. Please note that if the device does not install the UnionPay APP, the SDK will jump to the browser's H5 payment page to complete the payment.  The validity period for order is depend on UnionPay, and it's 1 hours. |

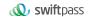

# 5.3 Order Query API

Request url: https://gateway.wepayez.com/pay/gateway

Request type: POST Request format: XML

## Request parameters are as follow:

| Field Name     | Required | Туре        | Description                                   |
|----------------|----------|-------------|-----------------------------------------------|
| service        | Yes      | String(32)  | Interface type: unified.trade.query           |
| version        | No       | String(8)   | Version number. Default value: 2.0            |
| charset        | No       | String(8)   | Encoding method. Default value: UTF-8         |
| sign_type      | No       | String(12)  | MD5: MD5                                      |
|                |          |             | SHA256: SHA256                                |
|                |          |             | RSA: RSA_1_256                                |
|                |          |             | Default value: MD5                            |
| mch_id         | Yes      | String(32)  | Specifies a unique ID assigned by platform    |
|                |          |             | (for common merchants)                        |
| out_trade_no   | No       | String(32)  | Order number of the payment transaction       |
|                |          |             | (excluding refund order). At least one of the |
|                |          |             | out_trade_no and transaction_id should be     |
|                |          |             | exist in query request; when both exist,      |
|                |          |             | transaction_id shall prevail.                 |
| transaction_id | No       | String(32)  | Platform transaction ID of the payment        |
|                |          |             | transaction (excluding refund order), it is   |
|                |          |             | returned in notification. At least one of the |
|                |          |             | out_trade_no and transaction_id should be     |
|                |          |             | existed in query request; when both exist,    |
|                |          |             | transaction_id shall prevail                  |
| nonce_str      | Yes      | String(32)  | Random character string no longer than 32     |
|                |          |             | characters. It's used to guarantee the        |
|                |          |             | generated signature value is unpredictable.   |
| sign           | Yes      | String(344) | Please refer to the section 4 "Digital        |
|                |          |             | Signature"                                    |

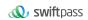

| sign_agentno | No | String(32) | When the merchant is applied the           |
|--------------|----|------------|--------------------------------------------|
| 3 _ 3        |    | 3(* )      | Aggregator mode that the merchant will be  |
|              |    |            | represented by the channel, the agency     |
|              |    |            | channel number is sent, and the            |
|              |    |            | corresponding sign needs to be signed with |
|              |    |            | the channel's sign_key.                    |

## Return parameters:

| Field Name  | Required        | Туре             | Description                                                                                                    |
|-------------|-----------------|------------------|----------------------------------------------------------------------------------------------------|
| version     | Yes             | String(8)        | Version number. Default value: 2.0                                                                                                    |
| charset     | Yes             | String(8)        | Encoding method. Default value: UTF-8                                                                                                    |
| sign_type   | Yes             | String(12)       | MD5: MD5<br>SHA256: SHA256<br>RSA: RSA_1_256                                                                                                    |
| status      | Yes             | String(16)       | "0": success. Other values: fail.  Specifies communicating label (not transaction label). The status of a transaction is determined by the value of result_code. |
| message     | No              | String(128)      | Return message. Only return when the signature verification is invalid.                                                                                          |
| The fo      | ollowing fields | will be returned | when both status and result_code are "0".                                                                                                    |
| result_code | Yes             | String(16)       | "0": successful; "1": failed                                                                                                    |
| mch_id      | Yes             | String(32)       | Specifies a unique ID assigned by platform (for common merchants)                                                                                                |
| device_info | No              | String(32)       | Terminal serial number customized by merchant (only recorded in database)                                                                                        |
| nonce_str   | Yes             | String(32)       | Random character string no longer than 32 characters. It's used to guarantee the generated signature value is unpredictable.                                     |
| err_code    | No              | String(32)       | Please refer to the error code list.                                                                                                    |
| err_msg     | No              | String (128)     | Result information description.                                                                                                    |

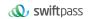

| 1              |                                               |                                                                                                    |
|----------------|-----------------------------------------------|----------------------------------------------------------------------------------------------------|
| Yes            | String(32)                                    | SUCCESS—Payment successful                                                                                                    |
|                |                                               | REFUND—Refund received                                                                                                    |
|                |                                               | NOTPAY—Not paid                                                                                                    |
|                |                                               | CLOSED—Closed                                                                                                    |
|                |                                               | REVOKED—Revoked                                                                                                    |
| Yes            | String(344)                                   | Please refer to "Chapter 4 Digital Signature"                                                                                                    |
| No             | String(32)                                    | When the merchant is applied the Aggregator                                                                                                    |
|                |                                               | mode that the merchant will be represented by the                                                                                                    |
|                |                                               | channel, the agency channel number is sent, and                                                                                                    |
|                |                                               | the corresponding sign needs to be signed with the                                                                                                    |
|                |                                               | channel's sign_key.                                                                                                    |
|                |                                               |                                                                                                    |
| llowing fields | will return wher                              | n trade_state is SUCCESS and REFUND                                                                                                    |
| Yes            | String (32)                                   | Interface type:                                                                                                    |
|                |                                               | pay.upi.upop.wap                                                                                                    |
|                |                                               | pay.upi.upop.app                                                                                                    |
| No             | String(32)                                    | Transaction status description                                                                                                    |
|                |                                               |                                                                                                    |
| Yes            | Int                                           | "0": success                                                                                                    |
|                |                                               | Other: need to call query interface again.                                                                                                    |
| Yes            | String(32                                     | Platform transaction number                                                                                                    |
| Yes            | String(32)                                    | Transaction ID in UnionPay                                                                                                    |
| .00            | oug(02)                                       | naneasterne in ement af                                                                                                    |
| Yes            | String(32)                                    | Unique order number in the merchant system with                                                                                                    |
|                |                                               | 5-32 digits. Can include only letters, numbers, and                                                                                                    |
|                |                                               | underscore. Upper and lower case sensitive.                                                                                                    |
| Yes            | Int                                           | Amount, determined by payment currency with the                                                                                                    |
|                |                                               | minimum unit as cent. E.g. If pay by HKD, 1000                                                                                                    |
|                |                                               |                                                                                                    |
|                |                                               | stands for HK\$10.00; maximum limit per                                                                                                    |
|                |                                               | transaction for testing merchant is 100 (which is HK\$1)                                                                                                    |
| No             | String(8)                                     | Currency, 3-digit code under ISO 4217 standard.                                                                                                    |
|                |                                               |                                                                                                    |
| No             | String(127)                                   | l Additional merchant info .ISON format. The                                                                                                    |
| No             | String(127)                                   | Additional merchant info, JSON format. The original value will be returned after successful                                                                                                    |
|                | Yes No Illowing fields Yes No Yes Yes Yes Yes | Yes         String(344)           No         String(32)           Illowing fields will return where         Yes           Yes         String (32)           Yes         Int           Yes         String(32)           Yes         String(32)           Yes         String(32)           Yes         Int           Yes         Int           Yes         Int |

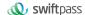

| time_end        | No | String(14) | Payment completion time. Format: yyyyMMddhhmmss, e.g. 9:10:10 on December 25, 2009 will be displayed as 20091225091010, the timezone is GMT+8 Beijing. The time is taken from merchant's server. Returned when order status is successful or refunded |
|-----------------|----|------------|----------------------------------------------------------------------------------------------------|
| local_fee_type  | No | String(8)  | Currency labeled merchant, e.g HKD, which is the pricing currency of merchandises                                                                                                    |
| local_total_fee | No | Int        | Amount labeled by merchant in pricing currency                                                                                                    |
| order_fee       | No | Int        | Order amount (in pricing currency)                                                                                                    |

#### 5.4 Refund API

The merchant initiates a refund for an order that has been successfully paid, and the results will be returned synchronously in the same session.

#### 1) Refund routes

Currently, only refunds by the same route are supported.

Note: For refunds to bank cards, due to the different processing time of each bank, the refund will be received within 7 weekdays after the initiation of the refund request.

Partial refunds for the same order require the same order number and a different out\_refund\_no. If a refund fails and is resubmitted, the original out\_refund\_no shall be adopted. The total refund amount cannot exceed the amount actually paid by the user.

#### 2) Restrictions

In the platform, as long as the cumulative amount of refunds does not exceed the total amount paid for a transaction order, a transaction order can be refunded several times. The refund requisition number (this parameter is in the refund API) will determine a refund once, instead of the transaction order number. The refund requisition number is generated by the merchant, so the merchant must ensure the uniqueness of the refund application form. Merchants should pay special attention in the refund process: only when a refund actually fails can another refund be initiated.

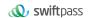

Request url: https://gateway.wepayez.com/pay/gateway

Request type: POST Request format: XML

#### Request parameters are as follow:

| Field Name     | Required | Туре       | Description                                                |
|----------------|----------|------------|------------------------------------------------------------|
| service        | Yes      | String(32) | Interface type: unified.trade.refund                       |
| version        | No       | String(8)  | Version number. Default value: 2.0                         |
| charset        | No       | String(8)  | Encoding method. Default value: UTF-8                      |
| sign_type      | No       | String(12) | MD5: MD5                                                   |
|                |          |            | SHA256: SHA256                                             |
|                |          |            | RSA: RSA_1_256                                             |
|                |          |            | Default value: MD5                                         |
| mch_id         | Yes      | String(32) | Specifies a unique ID assigned by platform (for common     |
|                |          |            | merchants)                                                 |
| out_trade_no   | No       | String(32) | Order number of the payment transaction (excluding         |
|                |          |            | refund order). At least one of the out_trade_no and        |
|                |          |            | transaction_id should exist in refund request; when both   |
|                |          |            | exist, transaction_id shall prevail.                       |
| transaction_id | No       | String(32) | Platform transaction ID of the payment transaction         |
|                |          |            | (excluding refund order). At least one of the out_trade_no |
|                |          |            | and transaction_id should exist in refund request; when    |
|                |          |            | both exist, transaction_id shall prevail                   |
| out_refund_no  | Yes      | String(32) | Merchant refund ID, within 32 digits and characters can    |
|                |          |            | be included, unique in the merchant system. Platform will  |
|                |          |            | treat multiple requests from the same ID as one request    |
|                |          |            | and refund will be made only once. If the refund fails,    |
|                |          |            | please request again with the same ID to avoid duplicate   |
|                |          |            | refund.                                                    |
| total_fee      | Yes      | Int        | Amount, determined by payment currency with the            |
|                |          |            | minimum unit as cent. E.g. If pay by HKD, 1000 stands      |
|                |          |            | for HK\$10.00; maximum limit per transaction for testing   |
|                |          |            | merchant is 100 (which is HK\$1). Value shall be total     |
|                |          |            | amount of payment transaction.                             |
| refund_fee     | Yes      | Int        | Total refund amount (in cents). Refund can be made         |
|                |          |            | partially.                                                 |
| op_user_id     | Yes      | String(32) | Operator user ID (if there is no user id, it is            |
|                |          |            | recommended to fill merchant ID)                           |

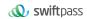

| nonce_str    | Yes | String(32)  | Random character string no longer than 32 characters.   |
|--------------|-----|-------------|---------------------------------------------------------|
|              |     |             | It's used to guarantee the generated signature value is |
|              |     |             | unpredictable.                                          |
| sign         | Yes | String(344) | Please refer to the section 4 "Digital Signature"       |
| sign agentno | No  | String(32)  | When the merchant is applied the Aggregator mode that   |
|              |     |             | the merchant will be represented by the channel, the    |
|              |     |             | agency channel number is sent, and the corresponding    |
|              |     |             | sign needs to be signed with the channel's sign_key.    |
|              |     |             |                                                         |

#### Return result:

| Field Name  | Required | Туре         | Description                                               |
|-------------|----------|--------------|-----------------------------------------------------------|
| version     | Yes      | String(8)    | Version number. Default value: 2.0                        |
| charset     | Yes      | String(8)    | Encoding method. Default value: UTF-8                     |
| sign_type   | Yes      | String(12)   | MD5: MD5                                                  |
| sign_type   | 163      | String(12)   | SHA256: SHA256                                            |
|             |          |              | RSA: RSA_1_256                                            |
| status      | Yes      | String(16)   | "0": success. Other values: fail.                         |
| Status      | 163      | String(10)   | Specifies communicating label (not transaction label).    |
|             |          |              | The status of a transaction is determined by the value of |
|             |          |              | result code.                                              |
|             | Nie      | Ctrin (120)  | _                                                         |
| message     | No       | String(128)  | Return message. Only return when the signature            |
|             |          |              | verification is invalid.                                  |
|             |          |              | be returned when status returns "0"                       |
| result_code | Yes      | String(16)   | "0": success                                              |
|             |          |              | Others: fail                                              |
| mch_id      | Yes      | String(32)   | Specifies a unique ID assigned by platform (for common    |
|             |          |              | merchants)                                                |
| device_info | No       | String(32)   | Terminal serial number customized by merchant (only       |
|             |          |              | record in database)                                       |
| nonce_str   | Yes      | String(32)   | Random character string no longer than 32 characters.     |
|             |          |              | It's used to guarantee the generated signature value is   |
|             |          |              | unpredictable.                                            |
| err_code    | No       | String(32)   | Please refer to the error code list                       |
|             |          |              |                                                           |
| err_msg     | No       | String (128) | Result information description.                           |
| sign        | Yes      | String(344)  | Please refer to the section 4 "Digital Signature"         |

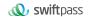

|                  |                     | 1                  |                                                            |
|------------------|---------------------|--------------------|------------------------------------------------------------|
| sign_agentno     | No                  | String(32)         | When the merchant is applied the Aggregator mode that      |
|                  |                     |                    | the merchant will be represented by the channel, the       |
|                  |                     |                    | agency channel number is sent, and the corresponding       |
|                  |                     |                    | sign needs to be signed with the channel's sign_key.       |
| The t            | <br>following field | ls will be returne | ed when both status and result_code return "0"             |
| transaction_id   | Yes                 | String(32)         | Platform transaction ID                                    |
| out_trade_no     | Yes                 | String(32)         | Order number of payment transaction (excluding refund      |
|                  |                     |                    | order).                                                    |
| out_refund_no    | Yes                 | String(32)         | Merchant refund number.                                    |
| refund_id        | Yes                 | String(32)         | Refund transaction ID in platform, which is unique in the  |
|                  |                     |                    | platform system.                                           |
| refund_channel   | Yes                 | String(16)         | Value: ORIGINAL. The money will refund back to where it    |
|                  |                     |                    | came from.                                                 |
| refund_fee       | Yes                 | Int                | Total refund amount in cents. Partial refund is available. |
| total_fee        | No                  | Int                | Amount, determined by payment currency with the            |
|                  |                     |                    | minimum unit as cent. E.g. If pay by HKD, 1000 stands      |
|                  |                     |                    | for HK\$10.00; maximum limit per transaction for testing   |
|                  |                     |                    | merchant is 100 (which is HK\$1)                           |
| fee_type         | No                  | String(8)          | Order channel currency                                     |
| order_fee        | No                  | Int                | Order amount                                               |
| local_total_fee  | No                  | Int                | Amount labeled by merchant in pricing currency.            |
| local_fee_type   | No                  | String(8)          | Pricing currency labeled by merchant, e.g HKD.             |
| out_transaction_ | Yes                 | String(32)         | Transaction ID in UnionPay                                 |
| id               |                     |                    |                                                            |
| trade_type       | Yes                 | String(32)         | Interface type:                                            |
|                  |                     |                    | pay.upi.upop.wap                                           |
|                  |                     |                    | pay.upi.upop.app                                           |

# 5.5 Refund Query API

Request url: https://gateway.wepayez.com/pay/gateway

Request type: POST Request format: XML

Request parameters are as follow:

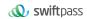

| Field Name      | Required | Туре        | Description                                                  |
|-----------------|----------|-------------|--------------------------------------------------------------|
| service         | Yes      | String(32)  | Interface type: unified.trade.refundquery                    |
| version         | No       | String(8)   | Version number. Default value: 2.0                           |
| charset         | No       | String(8)   | Encoding method. Default value: UTF-8                        |
| sign_type       | No       | String(12)  | MD5: MD5                                                     |
|                 |          |             | SHA256: SHA256                                               |
|                 |          |             | RSA: RSA_1_256                                               |
|                 |          |             | Default value: MD5                                           |
| mch_id          | Yes      | String(32)  | Specifies a unique ID assigned by platform                   |
| out_trade_no    | No       | String(32)  | Order number of the payment transaction (excluding           |
|                 |          |             | refund order). At least one of the out_trade_no and          |
|                 |          |             | transaction_id should be exist in refund query request;      |
|                 |          |             | when both existed, transaction_id shall prevail.             |
| transaction_id  | No       | String(32)  | Platform transaction ID of the payment transaction           |
|                 |          |             | (excluding refund order), it is returned in notification. At |
|                 |          |             | least one of the out_trade_no and transaction_id should      |
|                 |          |             | be existed in refund query request; when both exist,         |
|                 |          |             | transaction_id shall prevail                                 |
| refund_id       | No       | String(32)  | Platform refund ID. At least one of the refund_id and        |
|                 |          |             | out_trade_refund should be existed in refund query           |
|                 |          |             | request;                                                     |
| out_trade_refun | No       | String(32)  | Merchant refund number. At least one of the refund_id and    |
| d               |          |             | out_trade_refund should be existed in refund query           |
|                 |          |             | request;                                                     |
| nonce_str       | Yes      | String(32)  | Random character string no longer than 32 characters. It's   |
|                 |          |             | used to guarantee the generated signature value is           |
|                 |          |             | unpredictable.                                               |
| sign            | Yes      | String(344) | Please refer to the section 4 "Digital Signature"            |
| sign_agentno    | No       | String(32)  | When the merchant is applied the Aggregator mode that        |
|                 |          |             | the merchant will be represented by the channel, the         |
|                 |          |             | agency channel number is sent, and the corresponding         |
|                 |          |             | sign needs to be signed with the channel's sign_key.         |

#### Return result:

| Field Name | Required | Туре       | Description                           |
|------------|----------|------------|---------------------------------------|
| version    | Yes      | String(8)  | Version number. Default value: 2.0    |
| charset    | Yes      | String(8)  | Encoding method. Default value: UTF-8 |
| sign_type  | Yes      | String(12) | MD5: MD5                              |
|            |          |            | SHA256: SHA256                        |
|            |          |            | RSA: RSA_1_256                        |

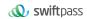

| status         | Yes              | String(16)              | "0": success. Other values: fail.                          |
|----------------|------------------|-------------------------|------------------------------------------------------------|
|                |                  |                         | Specifies communicating label (not transaction label).     |
|                |                  |                         | The status of a transaction is determined by the value     |
|                |                  |                         | of result_code.                                            |
| message        | No               | String(128)             | Return message. Only return when the signature             |
|                |                  | 9()                     | verification is invalid.                                   |
|                | The follo        | ⊥<br>wing fields will l | l<br>be returned when status returns "0"                   |
| result_code    | Yes              | String(16)              | "0": successful; other values: failed                      |
| mch_id         | Yes              | String(32)              | Specifies a unique ID assigned by platform                 |
| device_info    | No               | String(32)              | Terminal serial number customized by merchant (only        |
|                |                  |                         | record in database)                                        |
| nonce_str      | Yes              | String(32)              | Random character string no longer than 32 characters.      |
|                |                  |                         | It's used to guarantee the generated signature value is    |
|                |                  |                         | unpredictable.                                             |
| err_code       | No               | String(32)              | Please refer to the error code list.                       |
|                |                  |                         |                                                            |
| err_msg        | No               | String (128)            | Result information description.                            |
|                |                  |                         |                                                            |
| sign           | Yes              | String(344)             | Please refer to the section 4 "Digital Signature"          |
| . ,            | No               | 01: (00)                | When the merchant is applied the Aggregator mode           |
| sign_agentno   |                  | String(32)              | that the merchant will be represented by the channel,      |
|                |                  |                         | the agency channel number is sent, and the                 |
|                |                  |                         | corresponding sign needs to be signed with the             |
|                |                  |                         | channel's sign_key.                                        |
| The            | following fields | will be returned        | d when both status and result_code return "0"              |
| transaction_id | Yes              | String(32)              | Platform transaction ID                                    |
| out_trade_no   | Yes              | String(32)              | Order number within merchant system                        |
| out_refund_no  | Yes              | String(32)              | Merchant refund number. "n" stands for refund order        |
| _n             |                  |                         | count, calculated from 0. Value taken from 0 to (total     |
|                |                  |                         | refund count – 1). E.g. out_refund_no_0,                   |
|                |                  |                         | out_refund_no_1, etc.                                      |
| refund_id_n    | Yes              | String(32)              | Platform refund ID. "n" stands for refund order count,     |
|                |                  |                         | calculated from 0. Value taken from 0 to (total refund     |
|                |                  |                         | count – 1). E.g. refund_id_0, refund_id_1, etc.            |
| refund_chann   | Yes              | String(16)              | Value: ORIGINAL. The money will return to where it         |
| el_n           |                  |                         | came from. "n" stands for refund order count,              |
|                |                  |                         | calculated from 0. Value taken from 0 to (total refund     |
|                |                  |                         | count – 1). E.g. refund_channel_0, refund_channel_1,       |
|                |                  |                         | etc.                                                       |
| refund_fee_n   | Yes              | Int                     | Total refund amount in cents. Refunds can be made          |
|                |                  |                         | partially. Value taken from 0 to (total refund count – 1). |
|                |                  |                         | E.g. refund_fee_0, refund_fee_1, etc.                      |

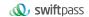

| refund_time_n       | Yes | String(14) | Payment completion time. Format:  yyyyMMddhhmmss, e.g. 9:10:10 on December 25, 2009 will be displayed as 20091225091010, the timezone is GMT+8 Beijing. The time is taken from merchant's server. Note: order creation time and timeout time must both be uploaded to take effect.  Value taken from 0 to (total refund count – 1). E.g. |
|---------------------|-----|------------|----------------------------------------------------------------------------------------------------|
|                     |     |            | refund_time_0, refund_time_1, etc.                                                                                                    |
| refund_status_<br>n | Yes | String(10) | SUCCESS or PROCESSING. Value taken from 0 to (total refund count – 1). E.g. refund_status_0, refund_status_1, etc,                                                                                                    |
| total_fee           | No  | Int        | Amount, determined by payment currency with the minimum unit as cent. E.g. If pay by HKD, 1000 stands for HK\$10.00; maximum limit per transaction for testing merchant is 100 (which is HK\$1)                                                                                                    |
| fee_type            | No  | String(8)  | Order channel currency                                                                                                    |
| order_fee           | No  | Int        | Order amount                                                                                                    |
| local_total_fee     | No  | Int        | Amount labeled by merchant in pricing currency                                                                                                    |
| local_fee_type      | No  | String(8)  | Pricing currency labeled by merchant, e.g HKD.                                                                                                    |
| out_transactio      | Yes | String(32) | Transaction ID in UnionPay                                                                                                    |
| trade_type          | Yes | String(32) | pay.upi.upop.wap<br>pay.upi.upop.app                                                                                                    |
| refund_count        | No  | Int        | Current query numbers, fixed as 1                                                                                                    |

# 5.6 Mobile App SDK Download Address

The SDK download address for UnionPay APP as below:

IOS: https://clouddisk.unionpayintl.com/link/2iqCAqoOtJ2uwWy/Password:CaH5Lf

Andriod: https://clouddisk.unionpayintl.com/link/6i1rcylbQWLGXEw/

Password:HHyHWP

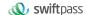

## 5.7 Asynchronous notification API

The notification URL is the parameter notify\_url submitted in the single interface. After the payment is completed, the platform will send the relevant payment and user information to the URL, and the merchant needs to receive the processing information. When interacting with the background notification, if the platform receives a response from the merchant that is not a pure string success or returns after more than 5 seconds, the platform considers the notification failed, and the platform will indirectly re-initiate the notification through a certain strategy (notification frequency: 0/15/30/180/1800/1800/1800/1800/1800/3600, unit: seconds), so as to improve the success rate of the notification as much as possible, but it does not guarantee that the notification will ultimately succeed.

The same notification may be sent to the merchant system multiple times due to the re-sending of background notifications. The merchant system must be able to correctly handle duplicate notifications. It is recommended that when receiving a notification for processing, the status of the corresponding business data is first checked to determine whether the notification has been processed. If not, the notification shall be processed again. If processed, the result is returned to success directly. Before checking and processing the status of business data, concurrency control should be implemented by using data locks to avoid data confusion caused by function reentry.

Special note: After the merchant back end receives the notification parameter, it should check the order number out\_trade\_no and the order amount total\_fee in the received notification parameter with the order and amount of its own business system, and update the order status of

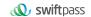

the database only after making sure they are consistent. There is no notification for refund transaction.

Suggestion: after the order is created and the payment is completed, if payment successful notification request is not received within 5 minutes, it is recommended to initiate the order query API. Each query will last 70 seconds and be re-initiated every 5 seconds to determine the order status.

The asynchronous notification is made through the notify\_url in the request, and the post method is given to the merchant system (the notification parameter is an xml string)

Return format: XML
Swiftpass notification parameters are as follow:

| version Ye charset Ye                                         | dequired<br>des<br>des<br>des | String(8) String(8) String(12) | Version number. Default value: 2.0 Encoding method. Default value: UTF-8 MD5: MD5 |  |  |
|---------------------------------------------------------------|-------------------------------|--------------------------------|-----------------------------------------------------------------------------------|--|--|
| charset Ye                                                    | es es                         | String(8)                      | Encoding method. Default value: UTF-8                                             |  |  |
|                                                               |                               | J.,                            | •                                                                                 |  |  |
| sign_type Ye                                                  | es                            | String(12)                     | MD5: MD5                                                                          |  |  |
|                                                               |                               |                                | WIDO. WIDO                                                                        |  |  |
|                                                               |                               |                                | SHA256: SHA256                                                                    |  |  |
|                                                               |                               |                                | RSA: RSA_1_256                                                                    |  |  |
| status Ye                                                     | es                            | String(16)                     | "0": success. Other values: fail.                                                 |  |  |
|                                                               |                               |                                | Specifies communicating label (not transaction label).                            |  |  |
|                                                               |                               |                                | The status of a transaction is determined by the value                            |  |  |
|                                                               |                               |                                | of result_code.                                                                   |  |  |
| message No                                                    | lo                            | String(128)                    | Return message. Only return when the signature                                    |  |  |
|                                                               |                               |                                | verification is invalid.                                                          |  |  |
| The following fields will be returned when status returns "0" |                               |                                |                                                                                   |  |  |
| result_code Ye                                                | es                            | String(16)                     | "0": successful                                                                   |  |  |
|                                                               |                               |                                | Others: failure                                                                   |  |  |
| mch_id Ye                                                     | es                            | String(32)                     | Specifies a unique ID assigned by platform (for                                   |  |  |
|                                                               |                               |                                | common merchants)                                                                 |  |  |
| device_info No                                                | lo                            | String(32)                     | Terminal serial number customized by merchant (only                               |  |  |
|                                                               |                               |                                | record in database)                                                               |  |  |
| nonce_str Ye                                                  | es                            | String(32)                     | Random character string no longer than 32 characters.                             |  |  |
|                                                               |                               |                                | It's used to guarantee the generated sign value                                   |  |  |
|                                                               |                               |                                | unpredictable.                                                                    |  |  |
| err_code No                                                   | lo                            | String(32)                     | Please refer to the error code list.                                              |  |  |
|                                                               |                               |                                |                                                                                   |  |  |

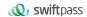

| err_msg                | No              | String (128)     | Result information description.                       |
|------------------------|-----------------|------------------|-------------------------------------------------------|
| sign                   | Yes             | String(32)       | Please refer to the section 4 'Digital Signature'.    |
| sign_agentno           | No              | String(32)       | When the merchant is applied the Aggregator mode      |
|                        |                 |                  | that the merchant will be represented by the channel, |
|                        |                 |                  | the agency channel number is sent, and the            |
|                        |                 |                  | corresponding sign needs to be signed with the        |
|                        |                 |                  | channel's sign_key.                                   |
| The fo                 | ollowing fields | will be returned | when both status and result_code return "0"           |
| trade_type             | Yes             | String(32)       | pay.upi.upop.wap                                      |
|                        |                 |                  | pay.upi.upop.app                                      |
| pay_result             | Yes             | Int              | "0": successful                                       |
|                        |                 |                  | Other: failed                                         |
| transaction_id         | Yes             | String(32)       | Platform transaction ID, it's unique ID in platform.  |
| out_trade_no           | Yes             | String(32)       | Order number of payment transaction.                  |
| out_transaction_<br>id | Yes             | String(32)       | Transaction ID in UnionPay                            |
| total fee              | Yes             | Int              | Amount, determined by payment currency with the       |
| total_icc              | ,               |                  | minimum unit as cent. E.g. If pay by HKD, 1000 stands |
|                        |                 |                  | for HK\$10.00; maximum limit per transaction for      |
|                        |                 |                  | testing merchant is 100 (which is HK\$1)              |
| fee_type               | No              | String(8)        | Currency type, 3-digit code under ISO 4217 standard.  |
| local_fee_type         | No              | String(8)        | Amount labeled by merchant in pricing currency        |
| local_total_fee        | No              | Int              | Pricing currency labeled by merchant, e.g HKD.        |
| order_fee              | No              | Int              | Order amount (in pricing currency)                    |
| attach                 | No              | String(127)      | Additional merchant info, JSON format. The original   |
|                        |                 |                  | value will be returned after successful payment.      |
| time_end               | No              | String(14)       | Payment completion time. Format:                      |
|                        |                 |                  | yyyyMMddhhmmss , e.g. 9:10:10 on December 25,         |
|                        |                 |                  | 2009 will be displayed as 20091225091010, the         |
|                        |                 |                  | timezone is GMT+8 Beijing. Returned when order        |
|                        |                 |                  | status is payment successful or refunded.             |
|                        |                 |                  |                                                       |

#### **Asynchronous notification feedback**

The platform server sends a notification, the post sends an XML data stream, and the merchant notify\_Url address receives the notification result. After the merchant performs business processing, the merchant needs to feed back the processing result in the form of a pure string, with the following contents:

| Return results | Description |
|----------------|-------------|
|----------------|-------------|

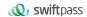

| success Process successful. No more notifications will be sent. |   |       | Process successful. No more notifications will be sent.                            |  |
|-----------------------------------------------------------------|---|-------|------------------------------------------------------------------------------------|--|
| Fail or other                                                   |   | other | Process unsuccessful. The result is either received or unreceived by the platform. |  |
| fields                                                          | ; |       | The system shall re-notify with the replenishment mechanism (see section 5).       |  |

## 5.8 Aggregator Mode

When using the aggregator mode, the merchants need to create the channel ID in SwiftPass Portal. And the Channel ID is necessary to apply in the below Field. Sales and Refund transactions from different merchants will deliver by one single Channel ID.

| Field Name   | Required | Туре       | Description                                   |
|--------------|----------|------------|-----------------------------------------------|
| sign agentno | Yes      | String(32) | When the merchant is in the Aggregator mode,  |
| 0 = 0        |          | J          | the merchant will be represented by the       |
|              |          |            | channel, the agency channel number is sent,   |
|              |          |            | and the corresponding sign needs to be signed |
|              |          |            | with the channel's sign_key.                  |

#### Demo of the Aggregator Mode:

```
<xml>
```

<br/><body><![CDATA[changyoyo]]></body>

<callback url><![CDATA[http://js.testpay.com/testpay.asp]]></callback url>

<charset><![CDATA[UTF-8]]></charset>

<device info><![CDATA[changyoyo]]></device info>

<mch\_create\_ip><![CDATA[58.33.106.38]]></mch\_create\_ip>

<mch\_id><![CDATA[181520234234]]></mch\_id>

<nonce str><![CDATA[HFfP43tL2i]]></nonce str>

<notify\_url><![CDATA[http://58.33.106.38:8080/api/ali/resultNotify]]></notify\_url>

<out\_trade\_no><![CDATA[2022092611300000000]]></out\_trade\_no>

<sign\_agentno><![CDATA[1231231]]></sign\_agentno>

<service><![CDATA[pay.upi.upop.wap]]></service>

<sign><![CDATA[79B0E084D6DB7AFD25224A5AD01774CDFBA1EB5F30521E079</p>

2553E98E9D91BB2]]></sign>

<sign type><![CDATA[SHA256]]></sign type>

<total fee><![CDATA[1]]></total fee>

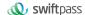

<version><![CDATA[2.0]]></version>
</xml>

## 6. Notes

- All amount units are in cents, and the smallest unit is 1 cent. Decimals are not allowed.
- 2) notify\_url means that the platform server directly initiates a request to the merchant server from the background, and the merchant cannot check the cookie or session of the user when processing; Shipping processes such as merchant updating DB need to be completed after notify\_url to ensure that platform replenishment can be successfully completed when the order is dropped
- notify\_url may be notify repeatedly. The merchant needs to reprocess to avoid multiple shipments.
- 4) For the notification received by notify\_url, if the merchant has successfully processed or checked the order, it is necessary to return the pure string success to indicate successful processing. The string success is not case-sensitive. If we do not receive the returned success, our server will continue to send you the notice and will not give you any further notice after three hours. Assuming that all orders have not returned to success, it will increase the notification load on our server. At worst, it may cause a delay in notifying the merchants normally; In addition, we will urge you to improve the situation. If no improvement is made, the research and development or operation and maintenance technology will take control measures over the payment interface.
- 5) If yes is required among the returned parameters, it will be returned; if no is required, it will not always be returned. The actual returned parameters may not be exactly the same as the document due to upgrade or configuration, and must be based on the actual received parameters.

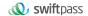

#### 6) Other matters to note

#### (1) Case issue

Please pay attention to the case of the required characters in the document, such as "after the sign-up operation, the characters in the string should be converted to uppercase".

#### (2) Parameter format

For all incoming parameters, please pay attention to the specific requirements everywhere in the document.

### (3) Timestamp

Use the Linux timestamp in the string format.

#### (4) Payment for Order Number of the Same Merchant

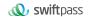

# 7 、 Error Code

The merchant's out\_trade\_no must be globally unique, and a unique order number is required for both the commissioning and production environment.

| Promise<br>code | meaning                              | Terminal operation                  | Terminal display<br>(recommended)                                      | Applicable conditions                                                                                                    |
|-----------------|--------------------------------------|-------------------------------------|------------------------------------------------------------------------|----------------------------------------------------------------------------------------------------|
| 00              | Acceptance or successful transaction | success                             | Transaction successful                                                 |                                                                                                    |
| 01              | Check the issuer                     | fail                                | Please contact<br>the issuing bank<br>with the<br>cardholder.<br>tie   | The reason why the card issuer refused the transaction was that it had to ask for contact.  This response code is only used in the case of the issuing bank. |
| 03              | Invalid<br>merchant                  | fail                                | Invalid merchant                                                       | MCC anomaly; The merchant (MCC) with this card does not allow this transaction; This merchant is in the blacklist.                                           |
| 04              | Confiscation card                    | Card-cutting<br>and<br>confiscation | This card should be swallowed (ATM) This card is an invalid card (POS) | The card issuer is convinced that the card should be cancelled.                                                                                              |

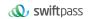

| 05 | Authenticatio | fail         | Cardholder       | 1. The transaction information  |
|----|---------------|--------------|------------------|---------------------------------|
|    | n failed.     |              | authentication   | of online transactions is       |
|    |               |              | failed.          | overdue.                        |
|    |               |              |                  | 2. The cardholder's identity    |
|    |               |              |                  | authentication fails (e.g. the  |
|    |               |              |                  | entrustment relationship or     |
|    |               |              |                  | online                          |
|    |               |              |                  | Class transactions)             |
|    |               |              |                  | 3. The certificate information  |
|    |               |              |                  | (type, number, etc.) is         |
|    |               |              |                  | inconsistent.                   |
|    |               |              |                  | 4. Transaction center judges    |
|    |               |              |                  | the security information and    |
|    |               |              |                  | transaction information.        |
|    |               |              |                  | More than 24 hours difference   |
|    |               |              |                  | 5. The verification of the      |
|    |               |              |                  | cardholder's date of birth is   |
|    |               |              |                  | inconsistent.                   |
|    |               |              |                  | 6. In the withdrawal business   |
|    |               |              |                  | of agricultural assistance, the |
|    |               |              |                  | receiver did not send card      |
|    |               |              |                  | information.                    |
|    |               |              |                  | 7. CVN2 inspection failed.      |
|    |               |              |                  | 8. Failed to verify transaction |
|    |               |              |                  | matching.                       |
| 10 | Partial       | Success,     | Show part of the | Allow it to be used in partial  |
|    | amount        | need prompt. | approved         | amount transactions.            |
|    | approval      |              | amount, and      |                                 |
|    |               |              | Show operator    |                                 |
| 11 | VIP Approval  | success      | Is this VIP      | The issuing bank indicates      |
|    | (VIP)         |              | customer.        | that this is a VIP customer.    |

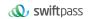

| 12 | Invalid       | fail | Invalid        | 1. The original transaction    |
|----|---------------|------|----------------|--------------------------------|
|    | related party |      | transaction    | has not been accepted, and     |
|    | transaction   |      |                | the related customs            |
|    | of            |      |                | clearance has been received.   |
|    |               |      |                | Joint transactions, such as    |
|    |               |      |                | reversal transactions and      |
|    |               |      |                | cancellation transactions;     |
|    |               |      |                | 2. Transactions that should    |
|    |               |      |                | occur every other day do not   |
|    |               |      |                | occur every other day.         |
|    |               |      |                | 3. Cancel and reverse the      |
|    |               |      |                | original transaction every     |
|    |               |      |                | other day.                     |
|    |               |      |                | 4. The transaction was not     |
|    |               |      |                | executed, but the information  |
|    |               |      |                | of related party transactions  |
|    |               |      |                | was received (example          |
|    |               |      |                | For example, the               |
|    |               |      |                | pre-authorization transaction  |
|    |               |      |                | is not accepted, and the       |
|    |               |      |                | pre-authorization is           |
|    |               |      |                | completed.                     |
|    |               |      |                | Or pre-authorization to cancel |
|    |               |      |                | the transaction)               |
| 13 | Invalid       | fail | Invalid amount | In the transaction where there |
|    | amount        |      |                | should be an effective         |
|    |               |      |                | amount, the amount field       |
|    |               |      |                | should be filled with 0 or its |
|    |               |      |                | Its illegal value;             |
|    |               |      |                | Accumulated overpayment        |
|    |               |      |                | amount/accumulated             |
|    |               |      |                | overpayment amount;            |
|    |               |      |                | Exceeding the proportion of    |
|    |               |      |                | transaction consumption;       |
|    |               |      |                | Tip amount exceeds limit.      |
|    |               |      |                | This institution cannot/cannot |
|    |               |      |                | trade in this currency;        |

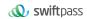

| 14 | Invalid card  | fail    | Invalid card     | 1. The card issuer does not    |
|----|---------------|---------|------------------|--------------------------------|
|    | number        |         | number           | have this primary account      |
|    | (without this |         |                  | number.                        |
|    | account       |         |                  | 2. When the original           |
|    | number)       |         |                  | transaction is found, the main |
|    |               |         |                  | account of the related party   |
|    |               |         |                  | transaction.                   |
|    |               |         |                  | No. does not match the         |
|    |               |         |                  | original transaction primary   |
|    |               |         |                  | account number.                |
|    |               |         |                  | 3. The check digit of card     |
|    |               |         |                  | number is incorrect.           |
|    |               |         |                  | 4. The account has been        |
|    |               |         |                  | cancelled or cancelled.        |
|    |               |         |                  | 5. The primary account         |
|    |               |         |                  | number of the responding       |
|    |               |         |                  | transaction does not match     |
|    |               |         |                  | the primary account number     |
|    |               |         |                  | of the requesting transaction. |
| 15 | There is no   | fail    | This card has no | The corresponding card         |
|    | card issuer.  |         | corresponding    | issuer cannot be found         |
|    |               |         | issuer.          | according to the main account  |
|    |               |         |                  | number of the transaction      |
|    |               |         |                  | request.                       |
| 16 | Update the    | success | Update the third | reserve                        |
|    | third track.  |         | track            |                                |
| 21 | Card is not   | fail    | The card is not  | 1. The card has not been       |
|    | initialized.  |         | initialized or   | started or opened;             |
|    |               |         | sleep card.      | 2. The initial password of the |
|    |               |         |                  | card has not changed;          |
|    |               |         |                  | 3. Transactions restricted by  |
|    |               |         |                  | initial password               |
|    |               |         |                  | 4. Cards that have not been    |
|    |               |         |                  | used for a long time and are   |
|    |               |         |                  | frozen or in a "sleep" state.  |

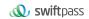

| 22 | Doubt,        | fail | Error in      | Abnormal related party         |
|----|---------------|------|---------------|--------------------------------|
|    | related party |      | operation, or | transactions, such as the      |
|    | transaction   |      | transaction   | following:                     |
|    | error         |      | exceeded.     | After the reversal             |
|    | 31101         |      | Allowed days  | transaction is executed, the   |
|    |               |      | Allowed days  | cancellation request is        |
|    |               |      |               | received.                      |
|    |               |      |               |                                |
|    |               |      |               | trade                          |
|    |               |      |               | 2. The current transaction has |
|    |               |      |               | been cancelled and its related |
|    |               |      |               | transactions have been         |
|    |               |      |               | received.                      |
|    |               |      |               | Such as reversal,              |
|    |               |      |               | cancellation, etc.             |
|    |               |      |               | 3. After executing the         |
|    |               |      |               | pre-authorization to cancel    |
|    |               |      |               | the transaction, the           |
|    |               |      |               | pre-authorization is received  |
|    |               |      |               | again.                         |
|    |               |      |               | Right to complete the          |
|    |               |      |               | transaction                    |
|    |               |      |               | 4. After the pre-authorization |
|    |               |      |               | transaction is reversed, the   |
|    |               |      |               | pre-authorization is received. |
|    |               |      |               | Right to complete the          |
|    |               |      |               | transaction                    |
|    |               |      |               | 5. When the pre-authorization  |
|    |               |      |               | is completed, the same         |
|    |               |      |               | information is received again. |
|    |               |      |               | Pre-authorization completion   |
|    |               |      |               | request of pre-authorization   |
|    |               |      |               | transaction                    |
|    |               |      |               | 6. Pre-authorization           |
|    |               |      |               | transactions (including        |
|    |               |      |               | pre-authorization completion   |
|    |               |      |               | ·                              |
|    |               |      |               | and pre-authorization          |
|    |               |      |               | Cancellation) occurred more    |
|    |               |      |               | than the allowed               |
|    |               |      |               | pre-authorization trading      |
|    |               |      |               | days.                          |
|    |               |      |               | count                          |
|    |               |      |               | 7. Exceeding the normal        |
|    |               |      |               | payment time                   |

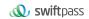

| 25 | Can't find the | fail  | No original       | It can be expressed as           |
|----|----------------|-------|-------------------|----------------------------------|
| 25 |                | i ali | _                 | follows:                         |
|    | original       |       | transaction,      | 1 - 11 - 11 - 11                 |
|    | cross.         |       | please contact    | 1. If the original transaction   |
|    | easy           |       | Issuer            | cannot be found, the original    |
|    |                |       |                   | request will be matched.         |
|    |                |       |                   | wrong                            |
|    |                |       |                   | 2. Failed to match the original  |
|    |                |       |                   | pre-authorization and            |
|    |                |       |                   | authorization transaction.       |
|    |                |       |                   | 3. The reversal transaction      |
|    |                |       |                   | request fails to match the       |
|    |                |       |                   | original transaction.            |
|    |                |       |                   | 4. It is used when deducting     |
|    |                |       |                   | fees, revoking and changing      |
|    |                |       |                   | entrustment, and the             |
|    |                |       |                   | entrustment relationship.        |
|    |                |       |                   | non-existent                     |
| 30 | Message        | fail  | Please try again. | It can be expressed as           |
|    | format error   |       |                   | follows:                         |
|    |                |       |                   | 1. The required message          |
|    |                |       |                   | domain does not appear in        |
|    |                |       |                   | the message.                     |
|    |                |       |                   | 2. The value of transaction      |
|    |                |       |                   | pipeline is not in the standard  |
|    |                |       |                   | definition.                      |
|    |                |       |                   | 3. Error in domain resolution.   |
|    |                |       |                   | 4. Error in subdomain            |
|    |                |       |                   | resolution.                      |
|    |                |       |                   | 5. Domain check failed.          |
|    |                |       |                   | 6. Illegal characters appear in  |
|    |                |       |                   | the domain                       |
|    |                |       |                   | 7. bitmap in the received        |
|    |                |       |                   | message does not meet the        |
|    |                |       |                   | definition of the specification. |
|    |                |       |                   | 8. Error in track information.   |
|    |                |       |                   | 9. There is no transaction       |
|    |                |       |                   | amount in the transaction        |
|    |                |       |                   | where the transaction amount     |
|    |                |       |                   | should appear.                   |
|    |                |       |                   | 10. The VR letter of 61.6        |
|    |                |       |                   | domain should be provided in     |
|    |                |       |                   | the message but not              |
|    |                |       |                   | provided.                        |
|    |                |       |                   | have a rest                      |

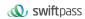

| 34 | Suspected of | Card-cutting | Cheating card      | The card is suspected of        |
|----|--------------|--------------|--------------------|---------------------------------|
|    | cheating     | and          |                    | cheating (including ARQC        |
|    |              | confiscation |                    | error), ATM                     |
|    |              |              |                    | The card is confiscated by the  |
|    |              |              |                    | operator, which is suitable for |
|    |              |              |                    | the following situations:       |
|    |              |              |                    | 1. The number of CVN errors     |
|    |              |              |                    | exceeds the limit of card       |
|    |              |              |                    | swallowing times;               |
|    |              |              |                    | 2. The card has been            |
|    |              |              |                    | counterfeited (debit)           |
| 38 | Exceeded     | fail         | The number of      | The number of wrong             |
|    | PIN trial    |              | password errors    | passwords exceeds the limit,    |
|    | input        |              | exceeds the limit, | and the account has been        |
|    |              |              | please contact     | locked. Please hold it.         |
|    |              |              | the card issuer    | Card to the issuer for          |
|    |              |              |                    | unlocking.                      |

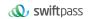

| 40 |                | 6.11         | <b>-</b> " :      |                                 |
|----|----------------|--------------|-------------------|---------------------------------|
| 40 | The            | fail         | Transactions not  | For functions not supported     |
|    | requested      |              | supported by the  | by the organization, it can be  |
|    | feature is not |              | card issuer       | expressed as follows:           |
|    | yet            |              |                   | 1. The card issuer has not      |
|    | supported.     |              |                   | opened this transaction.        |
|    |                |              |                   | 2. Although the transaction     |
|    |                |              |                   | can be determined from the      |
|    |                |              |                   | message of the networking       |
|    |                |              |                   | organization                    |
|    |                |              |                   | Type, but the transaction is    |
|    |                |              |                   | not open at present             |
|    |                |              |                   | 3. Although the networking      |
|    |                |              |                   | organization can be             |
|    |                |              |                   | determined from the received    |
|    |                |              |                   | message                         |
|    |                |              |                   | The type of transaction, but in |
|    |                |              |                   | the receiving party's           |
|    |                |              |                   | permission list or special      |
|    |                |              |                   | permission.                     |
|    |                |              |                   | The transaction is not          |
|    |                |              |                   | included in the table.          |
|    |                |              |                   | 4. Although the transaction     |
|    |                |              |                   | can be determined from the      |
|    |                |              |                   | message of the networking       |
|    |                |              |                   | organization                    |
|    |                |              |                   | Type, but the message           |
|    |                |              |                   | version of the receiver does    |
|    |                |              |                   | not support it.                 |
|    |                |              |                   | 5. For an IC card transaction,  |
|    |                |              |                   | if the receiver is Early        |
|    |                |              |                   | State, but the receiver does    |
|    |                |              |                   | not require to check ARQC.      |
|    |                |              |                   | 6. The card issuer cannot       |
|    |                |              |                   | check some verification         |
|    |                |              |                   | elements.                       |
| 41 | Loss           | Card-cutting | The loss of this  | Lost card, engulfed             |
| 7' | reporting      | and          | card has been     | Look bara, originiou            |
|    | card           | confiscation | reported, and the |                                 |
|    | Jaiu           | Comiscation  | loss of card      |                                 |
|    |                |              | (POS) has been    |                                 |
|    |                |              | reported by ATM.  |                                 |
|    |                |              | reported by ATM.  |                                 |
|    |                |              |                   |                                 |

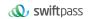

| 43 | Stolen card                                            | Card-cutting<br>and<br>confiscation | This card has been confiscated, please contact the card issuer. Party (ATM) Stolen card (POS) | The card issuer confirms that this card is stolen and engulfs it.                                                                                                    |
|----|--------------------------------------------------------|-------------------------------------|-----------------------------------------------------------------------------------------------|----------------------------------------------------------------------------------------------------|
| 45 | Downgradin<br>g<br>transactions<br>are not<br>allowed. | fail                                | Please use the chip.                                                                          | The card issuer does not support the downgrade transaction of composite card.     The card issuer does not support the acceptance of initiated composite cards in this region.  Degraded transaction                                                                                                    |
| 51 | Fund<br>shortage                                       | fail                                | Insufficient available balance                                                                | Insufficient available account balance, insufficient credit limit, cash withdrawal limit exceed the limit                                                                                                    |
| 54 | Expired card                                           | fail                                | The card has expired.                                                                         | Expired card with incorrect expiration date.     Transactions that should be sent with validity period are not sent with validity period.                                                                                                    |
| 55 | Incorrect PIN                                          | fail                                | Password error                                                                                | PIN verification failed.                                                                                                    |
| 57 | Cardholders<br>are not<br>allowed<br>Make a deal.      | fail                                | This card transaction is not allowed.                                                         | The credit and risk status of the card issuer to the cardholder and other reasons, no Circumstances in which transactions are allowed, including but not limited to: 1. This card type cannot make this kind of transaction. 2. Beyond the scope of service 3. The card will not be accepted. 4. No deposit can be made with the company card. 5. This account does not have |

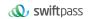

|    |                                                        |      |                                                                                                  | this currency. 6. This card is suspected of cashing out. 7. Card number or ID number is in the blacklist.                                                                                                    |
|----|--------------------------------------------------------|------|--------------------------------------------------------------------------------------------------|----------------------------------------------------------------------------------------------------|
| 58 | Terminal access is not allowed Transaction of the line | fail | The card issuer does not allow the card to be in this account.  Terminal makes this transaction. | 1, the card issuer in restricting such terminals for related transactions (can Can be targeted at some cards BIN) 2. The terminal number in the related transaction is different from that in the original transaction. matching                                                                                                    |
| 59 | Suspected of cheating                                  | fail | Card check error                                                                                 | CVN verification failed                                                                                                    |
| 61 | Amount limit exceeded.                                 | fail | Transaction<br>amount exceeds<br>limit                                                           | Transaction amount exceeds the limit, including but not limited to:  1. Exceeding the single consumption limit/exceeding the ATM single cash withdrawal limit  2. ATM daily cash withdrawal /POS daily consumption amount exceeds the limit.  3. Super cardholder can define single withdrawal/consumption.  4. Exceeding the transfer limit |

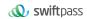

| 60          | Dootriots -   | foil         | Dootrioted sand   | Postrioted sands (sansating                               |
|-------------|---------------|--------------|-------------------|-----------------------------------------------------------|
| 62          | Restricted    | fail         | Restricted card   | Restricted cards (accepting service area restrictions and |
|             | card          |              |                   |                                                           |
|             |               |              |                   | other reasons), no                                        |
|             |               |              |                   | swallow up                                                |
| 64          | Original      | fail         | The transaction   | 1. the transaction amount in                              |
|             | amount error  |              | amount is not     | the request message and the                               |
|             |               |              | equal to the      | transaction amount in the                                 |
|             |               |              | original          | response message.                                         |
|             |               |              | transaction.      | Easy amount mismatch                                      |
|             |               |              | match             | (except partial deduction) 2.                             |
|             |               |              |                   | The transaction amount in the                             |
|             |               |              |                   | related party transaction                                 |
|             |               |              |                   | message is the same as the                                |
|             |               |              |                   | original transaction report.                              |
|             |               |              |                   | The transaction amount in the                             |
|             |               |              |                   | text does not match (except                               |
|             |               |              |                   | for some deductions)                                      |
| 65          | Exceeded      | Exceeded the | 1. Exceeding the  |                                                           |
|             | the           | withdrawal   | limit of          |                                                           |
|             | withdrawal/c  | limit.       | withdrawal/consu  |                                                           |
|             | onsumption    |              | mption times of   |                                                           |
|             | limit.        |              | the day.          |                                                           |
|             |               |              | 2. Accumulated    |                                                           |
|             |               |              | times of          |                                                           |
|             |               |              | over-transfer/ove |                                                           |
|             |               |              | r-payment;        |                                                           |
| sixty-eight | The issuing   | fail         | Transaction       | The receiving institution timed                           |
|             | bank          |              | timed out, please | out and did not receive the                               |
|             | responded to  |              | try again.        | reply from the issuer.                                    |
|             | the excess.   |              |                   |                                                           |
|             | time          |              |                   |                                                           |
| 75          | The allowed   | fail         | Password error    | The number of incorrect                                   |
|             | input PIN     |              | times exceeded.   | password entries exceeds the                              |
|             | Frequency     |              |                   | limit.                                                    |
|             | overrun       |              |                   |                                                           |
| 90          | Processing    | fail         | System daily cut, | Date switching is in progress.                            |
|             | at the end of |              | please try again  |                                                           |
|             | the day.      |              | later.            |                                                           |
|             |               |              | l .               |                                                           |

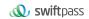

| 04 | On mel !     | £_:1 | The in            |                                  |
|----|--------------|------|-------------------|----------------------------------|
| 91 | Card issuer  | fail | The issuer's      | Used to indicate that due to     |
|    | cannot       |      | status is         | the fault of the card issuer (or |
|    | operate.     |      | abnormal, please  | transfer-in/transfer-out party)  |
|    | work         |      | Try again later.  | The transaction is rejected by   |
|    |              |      |                   | mistake, such as the             |
|    |              |      |                   | following:                       |
|    |              |      |                   | 1. The card issuer (or           |
|    |              |      |                   | transfer-in/transfer-out party)  |
|    |              |      |                   | is not operating normally.       |
|    |              |      |                   | 2. The card issuer (or           |
|    |              |      |                   | transfer-in/transfer-out party)  |
|    |              |      |                   | is abnormal, but it is not       |
|    |              |      |                   | reconciled.                      |
|    |              |      |                   | UnionPay processing center       |
|    |              |      |                   | signs authorization              |
|    |              |      |                   | agreement.                       |
|    |              |      |                   | 3. The card issuer (or the       |
|    |              |      |                   | transfer-in/transfer-out party)  |
|    |              |      |                   | signs out and fails to sign in.  |
|    |              |      |                   | 4. The running status of the     |
|    |              |      |                   | card issuer (or                  |
|    |              |      |                   | transfer-in/transfer-out party)  |
|    |              |      |                   | is invalid                       |
|    |              |      |                   | 5. The card issuer (or           |
|    |              |      |                   | transfer-in/transfer-out party)  |
|    |              |      |                   | is processed by UnionPay.        |
|    |              |      |                   | close                            |
|    |              |      |                   | 6. The line of the card issuer   |
|    |              |      |                   | (or transfer-in/transfer-out     |
|    |              |      |                   | party) is abnormal.              |
|    |              |      |                   | 7. The internal system of the    |
|    |              |      |                   | issuing bank (or the             |
|    |              |      |                   | transfer-in/transfer-out party)  |
|    |              |      |                   | times out.                       |
| 92 | Financial    | fail | The card issuer's | 1. There is no available line.   |
|    | institutions |      | line is abnormal, | 2. IP address format of          |
|    | or           |      | please try again  | UnionPay processing center       |
|    | Looking for  |      | later.            | or network access                |
|    | internet     |      |                   | organization and                 |
|    | facilities   |      |                   | Wrong port number                |
|    | Unable to    |      |                   |                                  |
|    | reach or     |      |                   |                                  |
|    | reach.       |      |                   |                                  |
|    | arrive       |      |                   |                                  |
|    | <u> </u>     | l    |                   |                                  |

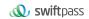

| 94 | Repeated<br>transactions                                            | fail | Reject, repeat<br>transaction,<br>please try again<br>later.      | 1. Used to detect that the original transaction is a duplicate transaction;  2. When establishing the entrustment, it is found that the entrustment relationship already exists.  3. Duplicate transaction serial number.  4. Transaction VCODE value is duplicate.                                                                                                    |
|----|---------------------------------------------------------------------|------|-------------------------------------------------------------------|----------------------------------------------------------------------------------------------------|
| 96 | UnionPay processing center System abnormality and failure           | fail | Rejected, the exchange center is abnormal, Please try again later | It is used to indicate that due to the error of UnionPay processing center, payment is made.  Easy to be rejected, given by UnionPay. In the following cases:  1. The UnionPay processing center failed to perform normal processing, and it happened.  Such as abnormal database operation, abnormal shared memory operation, function The number of internal processing failure such as abnormal operation.  2. During the maintenance of UnionPay Processing Center, all requests are rejected. |
| 97 | ATM/POS<br>terminal<br>number<br>cannot find                        | fail | Terminal number is not registered.                                | Terminal number is not registered.                                                                                                    |
| 98 | UnionPay processing center Unable to receive the card issuer. reply | fail | Issuer timeout                                                    | The issuer timed out.     The transferor timed out.     Timeout of receiving response                                                                                                    |

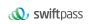

| 99 | Wrong PIN | fail | Wrong PIN      | Wrong PIN format |
|----|-----------|------|----------------|------------------|
|    | format    |      | format, please |                  |
|    |           |      | re-sign        |                  |
|    |           |      | arrive         |                  |